# Accessing Redis Data Caches via Rcpp

### Dr Dirk Eddelbuettel

<dirk@eddelbuettel.com> <@eddelbuettel>

> <span id="page-0-0"></span>R/Finance 2014 Lightning Talk 17 May 2014

[Longer version available here](http://dirk.eddelbuettel.com/papers/chirug_may2014_rcppredis.pdf)

# **Outline**

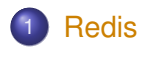

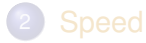

<span id="page-1-0"></span>Dirk Eddelbuettel [Redis via Rcpp](#page-0-0)

Why the hype?

- **Simple**: Does one thing, and does it well
- **Fast:** Run redis-benchmark to see just how fast
- **Widely used**: Twitter, GitHub, Craigslist, StackOverflow, . . .
- **Multi-language**: Bindings from anything you may use
- <span id="page-2-0"></span>**Active**: Well maintained and documented

We can

- Read
- Write

from just about any programming language or shell.

(So far) all we require is string processing.

Redis supports many relevant data types:

- **•** Strings
- **•** Hashes
- **•** Lists
- **o** Sets
- <span id="page-4-0"></span>**• Sorted Sets**

as well as transactions, key management, pub/sub, embedded scripting, connection management and more.

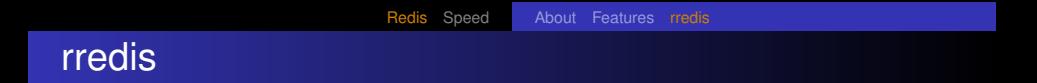

Wonderful package by Bryan Lewis that covers (all of ?) Redis

Awesome for things like redisSet("myModel", lm(someFormula, someData))

(Mostly) efficient enough.

Uses string format exclusively.

Automagically deploys R serialization.

<span id="page-5-0"></span>Also used as backend for **doRedis**

# Simple helper functions

```
redisConnect("someServer.some.net")
rput \leq - function (X) {
    xstr <- deparse(substitute(X))
    redisSet(xstr, X)
}
rget <- function(key) {
    val <- redisGet(key) # default instance
    redisDelete(key)
    invisible(val)
}
```
### Even nicer: memoise by Michael Kane

```
require(rredis)
redisConnect()
memoize <- function(expr, key=NULL, expire_time=Inf,
                    verbose=FALSE, envir=parent.frame()) {
  if (is.null(key)) {
    key <- paste(substitute(expr), collapse="")
  }
  if (redisExists(key)) {
    ret <- redisGet(key)
  } else {
    ret <- eval(substitute(expr), envir=envir)
    redisSet(key, ret)
  }
  if (expire time < Inf) {
    redisExpireAt(proj_doc_key,
      as.integer(as.POSIXct(Sys.time())+expire_time))
  }
  ret
}
```
## **Outline**

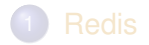

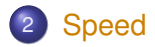

<span id="page-8-0"></span>Dirk Eddelbuettel [Redis via Rcpp](#page-0-0)

Our basic premise and idea is to deploy disconnected writers (middleware clients in C, C++, Python, ...) and consumers  $(R)$  – by placing Redis in the middle.

<span id="page-9-0"></span>But for "longer" time series the combined cost of deserialization and parsing is too high in R.

### Example

```
set.seed(123); N <- 2500
x <- xts(100*cumprod(1+rnorm(N)*0.005 +
            (runif(N)>0.95)*rnorm(N)*0.025),
         order.by=Sys.time()+cumsum(exp(3*runif(N))))
plot(x, main="Simulated Series", type='l')
```
#### **Simulated Series**

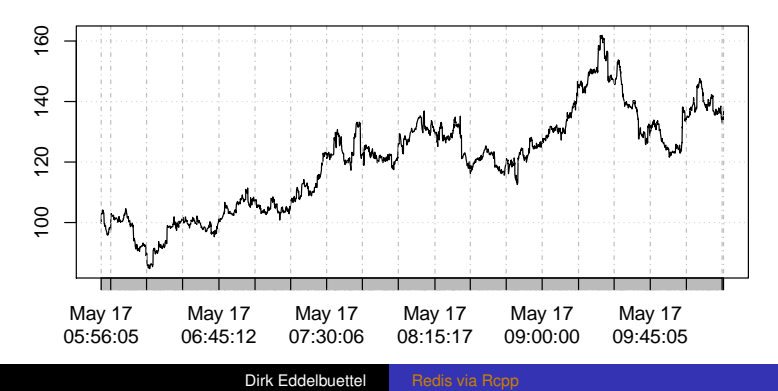

# Writing and Reading

### With **rredis** we set and get the time series as follows:

```
setAsAscii <- function(dat) {
   N \leq -nrow(\text{dat})## insertion is row by row
    for (i in 1:N) {
        redisZAdd("ex:ascii:series",
                  dat[i,1], dat[i,1)}
}
## retrieval is by list
getFromAscii <- function() {
    xx <- do.call(rbind,
                  redisZRange("ex:ascii:series", 0, -1))
    xt < - xts(xx[-1],order.by=as.POSIXct(xx[,1], origin="1970-01-01"))
}
```
A (fairly new) CRAN package we released recently.

It does just one thing: give us serialization and deserialization from the R API at the  $C(++)$  level.

<span id="page-12-0"></span>It is used by **RcppRedis**, and provides it with C-level (de-)serialization without having to call "up" to R.

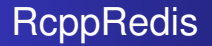

A (fairly new) (and higly incomplete) CRAN package (as of this week).

<span id="page-13-0"></span>It covers just a couple of commands, but those run rather fast.

```
setAsBinary <- function(dat) {
    redis$zadd("ex:bin:series", as.matrix(dat))
}
getFromBinary <- function() {
    zz <- redis$zrange("ex:bin:series", 0, -1)
    zt < - xts(zz[,-1],
              order.by=as.POSIXct(zz[,1], origin="1970-01-01"))
}
```
[Redis](#page-1-0) [Speed](#page-8-0) [Time Series](#page-9-0) [RApiSerialize](#page-12-0) [RcppRedis](#page-13-0)

### Writing and Reading – Part Two

```
// redis "zadd" -- insert score + matrix row (no R serial.)
// by convention, 1st elem of row vector is the score value
double zadd(std::string key, Rcpp::NumericMatrix x) {
  double res = 0;
  for (int i=0; i < x, nrow(); i++) {
     Rcpp::NumericVector y = x.row(i);
     // uses binary protocol, see hiredis doc at github
     redisReply *reply =
       static_cast<redisReply*>(redisCommand(prc_,
                                              "ZADD %s %f %b",
                                              key.c_str(),
                                              y[0],
                                              y.begin(),
                                              y.size()*szdb));
    checkReplyType(reply, replyInteger_t);
    res += static_cast<double>(reply->integer);
    freeReplyObject(reply);
  }
  return(res);
}
```
### Net Effect: demo/simDemo.R

```
##
## Writing
##
          test replications elapsed relative
setAsBinary(dat) 1 0.127 1.000
setAsAscii(dat) 1 100.001 787.409
##
## Reading
##
         test replications elapsed relative
getFromBinary() 10 0.031 1.000
qetFromAscii() 10 4.792 154.581
```
# RcppRedis Open Questions

Right now the **RcppRedis** package straddles three worlds:

- Strings to communicate with Python, C++, cmdline, ...
- Raw R strings and (de-)serialization to talk to **rredis**
- Binary data (as vectors) for efficient time series storage.

We don't plan to provide the cross-product of encodings and commands, but rather pick and choose.

We now have **Shiny** apps that slice and dice (near) real-time series related to trading. And I am not going to say more.

This short talk tried to convince you that

- **Redis is cooler than sliced bread.**
- **rredis** is a wonderful package you should use.
- Redis also allows binary connection.
- (Lots of) string-to-numeric conversions are slow.
- **Rcpp** is ready, willing and able to help.
- <span id="page-18-0"></span>**• RcppRedis** helps overcome a few bottlenecks.

**RcppRedis** is open for collaboration. See what it does, see what it misses, and consider contributing to it.